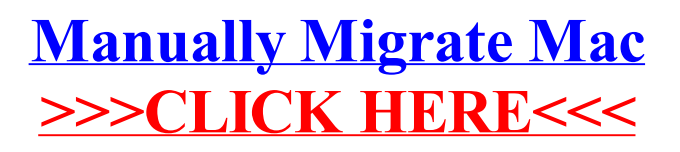

>[>>>CLICK](http://documents.info-document.ru/to.php?q=Manually Migrate Mac) HERE<<<